## Fiche

Dans ce tableau de proportionnalité, on veut déterminer *a*, *b* et *c*.

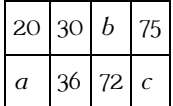

• Grâce au couple de valeurs 30 et 36, on détermine le **coefficient de proportionnalité** :  $\frac{36}{20}$  = 1,2. 30

• Ce qui peut s'écrire de deux autres façons :

 $30 \times 1,2 = 36$ 

 $36 \div 1,2 = 30$ 

• On traduit ces deux opérations 30 × 1,2 = 36 et 36 ÷ 1,2 = 30 par des **opérateurs** sur le tableau.

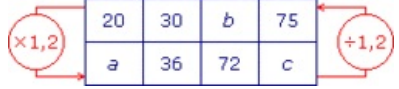

• On peut alors calculer *a*, *b* et *c* :

 $20 \times 1,2 = a$  donc  $a = 24$ ;

 $72 \div 1,2 = b$  donc  $b = 60$ ;

 $75 \times 1,2 = c$  donc  $c = 90$ .

© 2000-2024, rue des écoles